# DEVOIR EN TEMPS LIBRE D'INFORMATIQUE N° 01

Vous numéroterez vos copies et ferez apparaître clairement sur la première page le nombre de copies. Vous prêterez une attention particulière au soin de vos copies.

Si vous avez accès à un ordinateur muni de Python (environnement de base ou plus évolué), n'hésitez pas à tester vos fonctions.

#### 1 Exercice : Tableaux binaires

Dans cet exercice, les structures de données étudiées sont des tableaux carrés dont les coefficients sont uniquement des 0 et des 1 (on parlera de tableaux binaires). En Python, on pourra considérer un tel tableau comme une liste de listes .

**Par exemple**, l'objet  $T = [[1, 0, 1, 1], [0, 0, 0, 0], [1, 1, 0, 0], [0, 0, 0, 1]]$  représente le tableau :

$$
\begin{pmatrix} 1 & 0 & 1 & 1 \\ 0 & 0 & 0 & 0 \\ 1 & 1 & 0 & 0 \\ 0 & 0 & 0 & 1 \end{pmatrix}
$$

L'accès à l'élément de la ligne i et de la colonne j s'obtient par la syntaxe :  $T[i][j]$ .

1. . Soit  $N \in \mathbb{N}^*$ . Combien existe-t-il de tableaux binaires distincts de taille  $N \times N$ ? En considérant que les entiers sont codés sur 32 bits, donner l'ordre de grandeur (en Go) de l'espace mémoire nécessaire pour stocker tous les tableaux de taille  $6 \times 6$ .

On dit qu'un tableau binaire est *équilibré* lorsqu'il y a autant de 0 que de 1. On dit qu'un tableau binaire est totalement déséquilibré lorsqu'aucun sous-tableau carré que l'on peut former de façon contigue en partant du coin supérieur gauche n'est équilibré.

Exemple. Parmi les tableaux suivants,  $T_e$  est équilibré,  $T_d$  est totalement déséquilibré et le tableau  $T_r$  n'est ni l'un ni l'autre :

$$
T_e = \begin{pmatrix} 1 & 0 & 1 & 1 \\ 0 & 1 & 0 & 0 \\ 1 & 1 & 0 & 0 \\ 1 & 0 & 0 & 1 \end{pmatrix} , T_d = \begin{pmatrix} 1 & 0 & 1 & 0 \\ 1 & 1 & 0 & 1 \\ 0 & 1 & 0 & 0 \\ 0 & 0 & 0 & 1 \end{pmatrix} \text{ et } T_r = \begin{pmatrix} 1 & 0 & 1 & 0 \\ 0 & 1 & 0 & 1 \\ 0 & 1 & 0 & 0 \\ 0 & 0 & 0 & 1 \end{pmatrix}
$$

Pour  $T_d$ , on vérifie en effet qu'aucun des sous-tableaux suivants n'est équilibré :

$$
(1) , \begin{pmatrix} 1 & 0 \\ 1 & 1 \end{pmatrix} , \begin{pmatrix} 1 & 0 & 1 \\ 1 & 1 & 0 \\ 0 & 1 & 0 \end{pmatrix} , \begin{pmatrix} 1 & 0 & 1 & 0 \\ 1 & 1 & 0 & 1 \\ 0 & 1 & 0 & 0 \\ 0 & 0 & 0 & 1 \end{pmatrix}
$$

Pour simplifier, on supposera désormais que le nombre de lignes (et donc de colonnes) est pair.

- 2. Définir une fonction Python  $\text{compt0}(T)$  dont l'argument est un tableau binaire T et qui retourne le nombre de 0 dans le tableau.
- 3. Définir une fonction Python **equilibre**(T) dont l'argument est un tableau binaire T et qui retourne le booléen True si le tableau T est équilibré et False sinon.

Pour un tableau binaire T, on définit la mesure d'équilibre  $\mathbf{mes(T)}$  comme étant le plus grand entier k, s'il existe, tel que le sous-tableau carré de T de taille  $2k \times 2k$  extrait en partant du coin supérieur gauche est équilibré ; si un tel entier n'existe pas, on pose mes $(T) = 0$ 

Exemple.  $mes(T_e) = 2, mes(T_d) = 0$  et  $mes(T_r) = 1$ .

4. Définir une fonction Python  $mes(T)$  qui réalise le travail demandé.

- 5. Définir une fonction Python desequilibre(T) dont l'argument est un tableau binaire T et qui retourne le booléen True si le tableau T est totalement déséquilibré et False sinon.
- 6. Simulations et estimations de fréquences.
	- (a) A l'aide de la fonction randrange du module random et qui donne un nombre entier aléatoire dans l'intervalle entier [a, b[, écrire une fonction **alea(N)** qui retourne un tableau binaire  $N \times N$ dont les coefficients sont pris aléatoirement
	- (b) Pour  $N = 4, 6, 8, \cdots$  estimer les proportions de tableaux équilibrés et totalement déséquilibrés en comptant le nombre d'occurrences de tels tableaux sur un grand nombre de tableaux pris au hasard ; les estimations seront réalisés à l'aide d'un échantillon suffisamment grand (au moins 1000 tableaux). Quelle est la fréquence théorique d'apparition d'un tableau binaire équilibré de taille  $N \times N$ ?

#### 2 Problême : Factorielle et coefficients binomiaux

#### 2.1 Partie I : Factorielle

On considère l'algorithme suivant

```
\gg f = 1
\gg for i in range(1, n+1): # n étant un entier naturel donné
\gg f = f * i
```
- 1. Suivre l'état des variables i et f dans cet algorithme pour l'entrée  $n = 6$ .
- 2. Déterminer un *invariant de boucle* permettant de justifier que l'algorithme précédent retourne bien n! lorsque n est un entier strictement positif
- 3. Calculer le nombre de multiplications d'entiers pour une entrée n donnée
- 4. Écrire une fonction Python  $factorielle(n)$  qui reprend l'algorithme ci-dessus. On veillera cependant à ce que l'appel factorielle(0) retourne 1.

### 2.2 Partie II : Calcul d'un coefficient binomial

1. Voici une fonction **binomial1(n,k)** pour le calcul des coefficients binomiaux :

```
\gg def binomial1(n, k):
>>> return (factorielle(n) // (factorielle(k) * factorielle(n-k))
```
Calculer le nombre de multiplications d'entiers de l'appel de la fonction **binomial1(n,k)**. En déduire que la complexité en nombre de multiplications est en  $O(n)$ 

2. (a) Question mathématique Montrer les identités suivantes :

$$
\binom{n}{k} = \frac{\prod_{i=0}^{k-1} (n-i)}{\prod_{i=0}^{k-1} (i+1)} \qquad \text{et} \qquad \binom{n}{k} = \binom{n}{n-k}
$$

(b) En déduire une fonction **binomial2(n,k)** pour le calcul des coefficients binomiaux nécessitant moins de multiplications que l'algorithme précédent. Majorer le nombre de multiplications d'entiers.

(c) Implémenter les fonctions **binomial1(n,k)** et **binomial2(n,k)** en Python et comparer leur vitesse à l'aide de la fonction time du module time vue en TP. On pourra réaliser un tableau comparatif pour plusieurs grandes valeurs de  $n$  et k afin de mettre en évidence une différence significative entre les fonctions.

3. Remarquant que  $\binom{n}{k}$ k  $\setminus$ =  $\prod^{k-1}$  $i=0$  $\left(\frac{n-i}{i+1}\right)$ , un élève définit alors la fonction **binomial3(n,k)** suivante :

```
\gg def binomial3(n, k):
\gg prod = 1
\gg for i in range(0,k):
\gg prod = prod * (n-i)/(i+1)
>>> return (int(prod))
```
Il obtient alors les résultats contradictoires :

 $\gg$  binomial 2(59, 22) 8964377427999630  $\gg$  binomial 3(59, 22) 8964377427999631

- (a) Question mathématique Montrer que si n est un entier inférieur á 124 (=  $5^3 1$ ), alors la valuation 5-adique de n! est égal à :  $\frac{n}{5}$  $\frac{n}{5}$  +  $\left\lfloor \frac{n}{25} \right\rfloor$
- (b) En déduire que le résultat de binomial3(59, 22) est faux. Comment expliquer cette erreur ? Corriger la section de la page Wikipedia à l'adresse<sup>1</sup> :

```
en.wikipedia.org/wiki/Binomial_coefficient
```
### 2.3 Partie III : Calcul de tous les coefficients binomiaux

De nombreux problèmes nécessitent d'avoir accès à tous les coefficients binomiaux (ou au moins à ceux d'une ligne du triangle de Pascal).

(a) On fixe un entier N. Par un calcul direct utilisant une des deux fonctions **binomial** de la partie précédente, donner le nombre de calculs nécessaires à l'obtention de tous les coefficients binomiaux  $\binom{N}{k}$ k  $\setminus$ pour k allant de 0 à N. Quelle est la complexité d'une telle méthode ?

Dans ce genre de situation, il est plus sage de faire appel à la relation de Pascal :

$$
\binom{n}{k} = \binom{n-1}{k-1} + \binom{n-1}{k}
$$

On veut concevoir une fonction Python tableauBinomial(N) retournant la liste des listes  $\lceil$  /n k  $\setminus$ pour  $k = 0 \cdots N$ 1 avec *n* variant entre 0 et *N*. Ainsi si  $T = tableauBinomial(N)$  alors  $\text{Tr}[\text{n}][\text{k}]=\binom{n}{k}$ k  $\setminus$ .

Par exemple, pour  $N = 3$ , on doit trouver la liste : [[1,0,0,0], [1,1,0,0], [1,2,1,0], [1,3,3,1]]

(b) Ecrire la fonction tableauBinomial(N). Vous pouvez suivre la démarche indiquée ci-dessous : **■** On initialise une variable locale tableau =  $[0 \text{ for } j \text{ in } \text{range}(0, N+1)]$  for i in range(0,N+1)] **I** On remplit la *première colonne* par les affectations tableau<sup>[i]</sup>[0] = 1

<sup>1.</sup> Erreur encore visible le 15/02/2015

☞ On remplit itérativement le reste du tableau en utilisant la relation de Pascal et les aectations :

 $tableau[i][j] = tableau[i-1][j-1] + tableau[i-1][j]$ Tester la fonction pour plusieurs valeurs de N

(c) Calculer le nombre d'opérations arithmétiques (additions) pour l'entrée N Pour un affichage plus sympathique, passer la liste des coefficients binomiaux en argument de la procédure donnée ci-dessous.

```
\gg def affiche(T):
\gg tab ='\, '
>>> for ligne in T:
>>> for coeff in ligne :
\Rightarrow \times tab += '_{\sqcup}' + str(coeff).center(5) + '_{\sqcup}'
\gg tab = tab + '\n'
>>> print(tab)
```
(d) Modifier la procédure affiche(T) pour qu'elle affiche le caractère \* si le coefficient binomial est impair et le caractère espace si le coefficient binomial est pair.

#### 3 Exercice : Tableaux binaires

environ 9200 Go de mémoire

1. . Soit  $N \in \mathbb{N}^*$ . Pour chaque case, il y a deux choix possibles pour le coefficient : 0 ou 1. Comme il y a  $N^2$  cases, on a $\left\|\right. 2^{N^2}$  tableaux binaires distincts de taille  $N\times N$ Si les entiers sont codés sur 32 bits, un tableau binaire de taille  $6 \times 6$  est codé sur  $36 \times 4 = 144$ octets. Donc les 2<sup>36</sup> = 68719476736 = 68,72 × 10<sup>9</sup> tableaux binaires de taille 6 × 6 nécessitent

Évidemment, en effectuant une compression, en utilisant pleinement la structure des tableaux binaires et en codant chaque coefficient du tableau sur un bit, on peut coder un tableau sur 2 octets (et plus sûrement sur 3 octets car il faut alors préciser la structure de la liste...), on peut obtenir tous les tableaux binaires de taille  $6 \times 6$  sur près de 200 Go... nombre qu'il faut multiplier par 500 millions pour obtenir tous les tableaux binaires de taille 8 × 8

On dit qu'un tableau binaire est *équilibré* lorsqu'il y a autant de 0 que de 1. On dit qu'un tableau binaire est totalement déséquilibré lorsqu'aucun sous-tableau carré que l'on peut former de façon contigue en partant du coin supérieur gauche n'est équilibré.

Exemple. Parmi les tableaux suivants,  $T_e$  est équilibré,  $T_d$  est totalement déséquilibré et le tableau  $T_r$  n'est ni l'un ni l'autre : Pour simplier, on supposera désormais que le nombre de lignes (et donc de colonnes) est pair.

2. Définir une fonction Python compt $\mathbf{0}(T)$  dont l'argument est un tableau binaire T et qui retourne le nombre de 0 dans le tableau.

```
\gg def compt0(T):
\gg N = len(T)
\gg compte = 0
>>> for k in range(N):
\gg for j in range(N):
\gg if T[j][k] == 0:
>>> compte += 1
>>> return(compte)
```
3. Définir une fonction Python equilibre(T) dont l'argument est un tableau binaire  $T$  et qui retourne le booléen True si le tableau  $T$  est équilibré et **False** sinon.

```
\gg def equilibre(T):
\gg N = len(T)
\gg return (2*compt0(T) == N**2)
```
Pour un tableau binaire T, on définit la mesure d'équilibre  $\mathbf{mes(T)}$  comme étant le plus grand entier k, s'il existe, tel que le sous-tableau carré de T de taille  $2k \times 2k$  extrait en partant du coin supérieur gauche est équilibré; si un tel entier n'existe pas, on pose mes $(T) = 0$ 

4. Définir une fonction Python  $mes(T)$  qui réalise le travail demandé.

```
\gg def mes(T):
\gg N = len(T)
\gg for k in range(N//2,0,-1):
\gg if equilibre([T[j][:2*k] for j in range(2*k)]):
>>> return(k)
>>> return(0)
```
5. Définir une fonction Python desequilibre(T) dont l'argument est un tableau binaire T et qui retourne le booléen True si le tableau  $T$  est totalement déséquilibré et False sinon.

```
\gg def desequilibre(T):
\gg return (mes(T) == 0)
```
#### 6. Simulations et estimations de fréquences.

(a) A l'aide de la fonction randrange du module random et qui donne un nombre entier aléatoire dans l'intervalle entier [a, b], écrire une fonction **alea(N)** qui retourne un tableau binaire  $N \times N$  dont les coefficients sont pris aléatoirement. On importe le module random avec l'alias rd

```
\gg def alea(N):
\gg T = [ [1 for k in range(N)] for i in range(N)]
\gg for k in range(N):
\gg for j in range(N):
\gg T[k][j] = rd.randrange(0,2)
>>> return(T)
```
(b) Pour  $N = 4, 6, 8, \cdots$ , on effectue les simulations suivantes :

```
>> nb = 1000
\gg for N in range(4,28,2):
\gg cpteq, cptdes = 0, 0
>>> for k in range(nb):
\gg T = alea(N)
>>> if equilibre(T):
>>> cpteq += 1
>>> if desequilibre(T):
>>> cptdes += 1
>>> print( 'pour N = \%i, on a les proportions'\%N)
>>> print(cpteq*100/nb, cptdes*100/nb)
```
La fréquence théorique d'appartition d'un tableau binaire équilibré de taille  $N \times N$  est

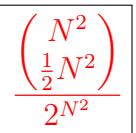

Dans le tableau suivant, on entre les résultats obtenus sur plusieurs essais avec des échantillons de 1000 à 30000 pour les fréquences d'apparition d'un tableau équilibré

| $N =$   |                   |          | 8        | 10      | 12      | 14       | 16    | 18    | 20       | 22       | 24       | 26       |
|---------|-------------------|----------|----------|---------|---------|----------|-------|-------|----------|----------|----------|----------|
| théorie | $\mathbf{19.6}\%$ | $13,2\%$ | $9,9\%$  | 7,96%   | 6,64%   | $5,69\%$ | 4,98% | 4,43% | $3,99\%$ | $3,63\%$ | $3,32\%$ | $3,07\%$ |
| test 1  | $19.3\%$          | $13.7\%$ | 9,8%     | $7.5\%$ | $6.6\%$ | $6\%$    | 4,9%  | 4,1%  | 3.6%     | 3.8%     | $3\%$    | 3,1%     |
| test 2  | $19\%$            | $13.2\%$ | $10,3\%$ | 8%      | 6,4%    | 5,6%     | 4,6%  | 4,7%  | 4,1%     | 3.7%     | 3.6%     | 3.2%     |
| test 3  | $19.6\%$          | $12.6\%$ | 10,2%    | $7.4\%$ | $6.3\%$ | 5,5%     | 5,1%  | 4,5%  | 4,3%     | 3.5%     | 3.4%     | $3\%$    |
| test 4  | $19.7\%$          | $12.1\%$ | $9.6\%$  | $7.9\%$ | $6,6\%$ | 5,6%     | $5\%$ | 4,5%  | 4%       | 3.7%     | 3.4%     | 3%       |
| test 5  | $19.4\%$          | $13.6\%$ | 9.7%     | 7,8%    | $6.2\%$ | 5,6%     | 4,8%  | 4,3%  | 4,1%     | 3.4%     | 3.6%     | $3.1\%$  |
| test 6  | $19.4\%$          | $12.7\%$ | 10%      | 7,8%    | $7,5\%$ | 4,9%     | 5,4%  | 4,6%  | 3.8%     | 3.4%     | 3.2%     | 3.1%     |
| test 7  | $20,1\%$          | 13%      | 9.3%     | 8,4%    | $7,2\%$ | $5\%$    | $5\%$ | 4%    | 3.5%     | 3.7%     | 3.5%     | 3,5%     |

Dans le tableau suivant, on entre les résultats obtenus sur plusieurs essais avec des échantillons de 1000 à 30000 pour les fréquences d'apparition d'un tableau totalement déséquilibré

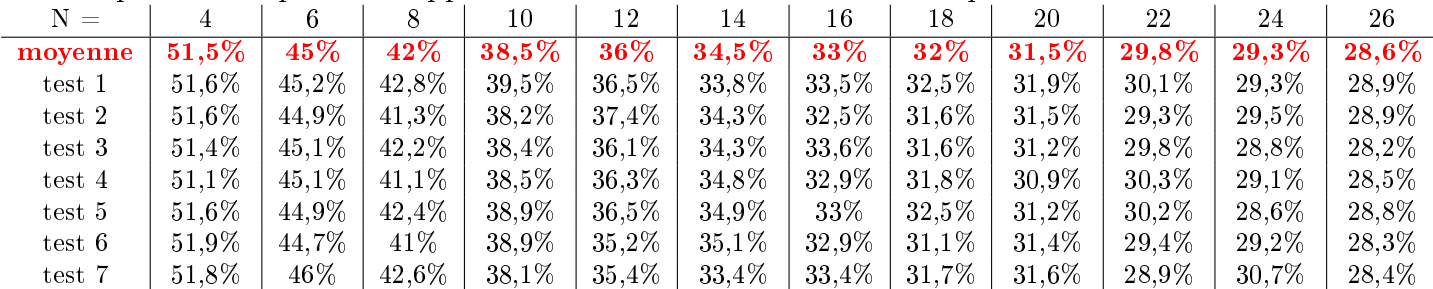

## $4$  Problême : Factorielle et coefficients binomiaux

## 4.1 Partie I : Factorielle

On considère l'algorithme suivant

```
\gg f = 1
\gg for i in range(1, n+1): # n étant un entier naturel donné
\gg f = f * i
```
1. Etat des variables i et f pour l'entrée  $n = 6$ .

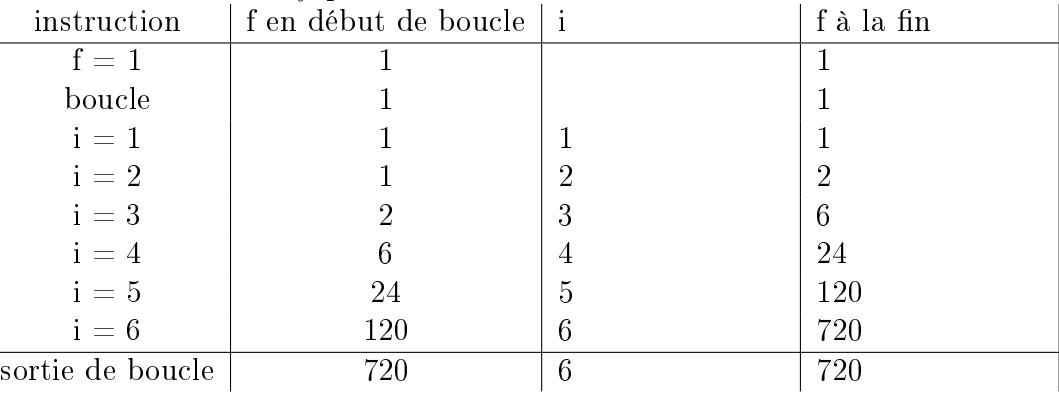

2. Soit l'expression mathématique :  $v_i =$ f i! où  $i$  et  $f$  sont les variables de l'algorithme à la fin de chaque itération. Montrons que, tout au long de la structure itérative, n a :  $v_i = 1$ . Tout d'abord en arrivant dans la boucle, on a  $f = 1$  et  $i = 1$  donc  $v_i = v_1 = 1$ . Si on a  $v_i = 1$  alors, à l'étape suivante (donc  $i + 1$ ), le 'i' est mulitplié par  $i + 1$  tout comme le f donc  $v_{i+1} = v_i = 1$ . Donc f i! est un invariant de boucle. En sortant de la boucle, on a  $i = n$  et donc  $f = n!$ 

- 3. On a autant de multiplications que d'itérations donc il y a  $n$  multiplications
- 4.

```
\gg def factorielle(n):
\gg if n ==0: return(1)
\gg f = 1
\gg for k in range(1,n+1):
\gg f = f*k
>>> return(f)
```
# 4.2 Partie II : Calcul d'un coefficient binomial

1. Voici une fonction **binomial1(n,k)** pour le calcul des coefficients binomiaux :

```
\gg def binomial1(n, k):
>>> return (factorielle(n) // (factorielle(k) * factorielle(n-k))
```
On a n multiplications pour calculer factorielle(n), k multiplications pour calculer factorielle(k) et  $n-k$  multiplications pour calculer factorielle(n-k). Comme il y a en plus une multiplication de factorielles, l'appel de la fonction **binomial1(n,k)** nécessite  $2n + 1$  **multiplications d'entiers soit**  $O(n)$ 

2. (a) Question mathématique Le dénominateur de

 $k = \sqrt{n}$ 

120

100

80

60

40

20

90

80  $\frac{1}{70}$ 

60

50

40

30

 $20$ 

 $10$ 

 $\prod^{k-1}(n-i)$  $i=0$ k  $\prod^{k-1} (i+1)$  $i=0$ vaut k! et son numérateur est le quotient de n! par  $(n - k)$ !. Donc on a bien  $\sqrt{n}$ k  $\setminus$ = <sub>k−1</sub><br>∏  $i=0$  $(n-i)$  $\prod^{k-1}$  $i=0$  $(i + 1)$ . Par ailleurs la relation  $\binom{n}{k}$ k  $\setminus$ =  $\binom{n}{n}$  $n - k$  $\setminus$ s'obtient aisément par calcul ou

raisonnement ensembliste.

(b)

```
\gg def binomial2(n,k) :
>>> num, denom = 1, 1
\gg for i in range(0,k) :
\gg num = num * (n-i)
\gg denom = denom * (i+1)
>>> return (num//denom)
```
On a deux multiplications par itérations donc il y a  $2k$  multiplications

(c) Tableau avec  $n = 100000$  puis  $n = 316227 = 10^{5.5}$ . Les données sont en secondes

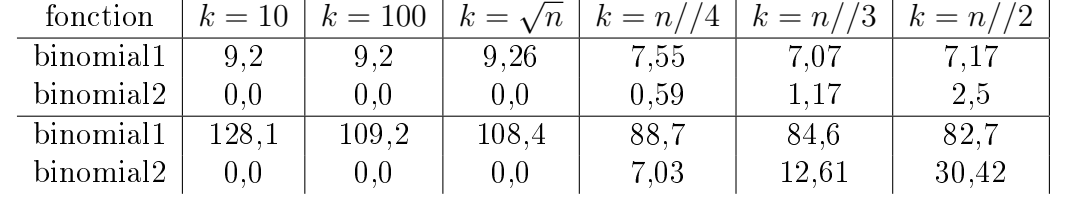

Echelle Logarithmique Echelle linéaire

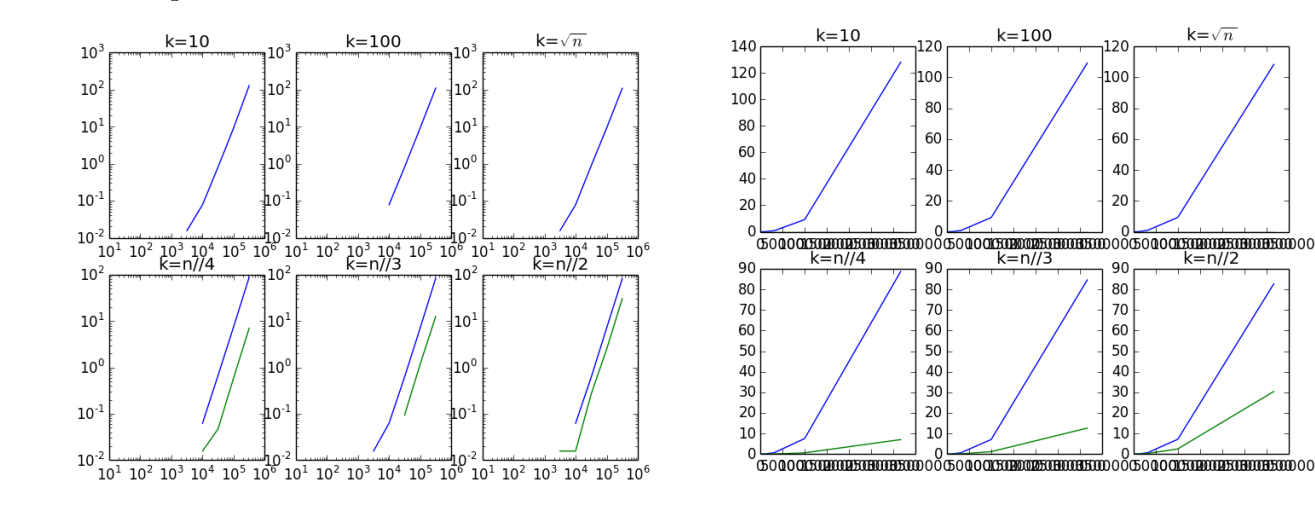

3. Remarquant que n k  $\setminus$ =  $\prod^{k-1}$  $i=0$  $\left(\frac{n-i}{i+1}\right)$ , un élève définit alors la fonction **binomial3(n,k)** suivante :

 $\gg$  def binomial3(n, k):  $\gg$  prod = 1  $\gg$  for i in range(0,k):  $\gg$  prod = prod \* (n-i)/(i+1) >> return (int(prod))

Il obtient alors les résultats contradictoires :

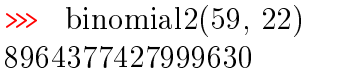

 $\gg$  binomial3(59, 22) 8964377427999631

- (a) Question mathématique Si *n* entier avec  $1 \leq n \leq 124$ , on a  $\frac{n}{5}$  $\frac{n}{5}$ ] multiples de 5 entre 1 et n, dont  $\frac{n}{25}$  multiples de 25 et aucun multiple de 5<sup>3</sup> Donc la valuation 5-adique de  $n!$  est égal à :  $\overline{n}$  $\overline{\phantom{a}}$  $+$  $\overline{\phantom{a}}$ n  $\frac{n}{25}$
- (b) La valuation 5-adique de 59! est 13, celle de 22! est 4 et celle de 37! est 8. Ainsi,

5 divise 59  $\begin{array}{c} 59 \ 22 \end{array}$ = 59!  $\frac{33!}{22! \times 37!}$ . En particulier le résultat de binomial3(59, 22) est faux.

5

L'erreur provient du fait que la division  $(n-i)/(i+1)$  est une division flottante. Aussi tous les calculs sont menés dans l'ensemble des flottants pour lequel on n'a que des calculs approchés.

### 4.3 Partie III : Calcul de tous les coefficients binomiaux

De nombreux problèmes nécessitent d'avoir accès à tous les coefficients binomiaux (ou au moins à ceux d'une ligne du triangle de Pascal).

(a) Soit  $N \in \mathbb{N}^*$ . En utilisant directement **binomial2** pour calculer tous les coefficients binomiaux  $\sqrt{ }$ N k  $\setminus$ pour k allant de 0 à N, on effectue  $2 \times 1 + 2 \times 2 + \cdots + 2 \times N = N \times (N+1)$  multiplications :  $\overline{{\rm \bf la \ complex}$ ité  ${\rm \bf par \ cette \ méthode}$  est  $\overline{O\left(N^2\right)}\left[$   ${\rm \bf En \ renarquant \ qu'il \ sufficient \ de \ calculator \ les}$ N k  $\setminus$ pour k

allant de 0 à  $N//2,$  on trouverait un nombre de multiplications divisé par 4… mais cela ne change pas la complexité en  $O\left(N^2\right)$  .

(b)

```
\gg def tableauBinomial(N):
\gg tableau = [0 \text{ for } j \text{ in } range(0, N+1)] for i in range(0,N+1)]
\gg for i in range(0,N+1):
\gg tableau[i][0] = 1
\gg for i in range(1,N+1):
>>> for j in range(1,i+1):
\gg tableau[i][j] = tableau[i-1][j-1] + tableau[i-1][j]
>>> return(tableau)
```
 $(c)$  Pour l'obtention de tous les éléments d'une ligne, à partir de la seconde, on effectue N additions. Donc au total, on effectue  $N^2$  additions.  $\mid$  La complexité de cette méthode est  $O\left(N^2\right)$ On pourrait croire qu'il s'agit de la même complexité que l'algorithme précédent ... sauf qu'ici, ce sont des additions (et non des multiplications) et qu'auparavant on n'avait qu'une ligne : si on voulait tout le triangle de Pascal jusqu'à la ligne  $N$ , on aurait une complexité de  $O(N^3)$ .

(d)

```
>>> def affichepoint(T):
\gg tab =''
>>> for ligne in T:
>>> for coeff in ligne :
\gg if coeff \frac{9}{2} ==0:
```
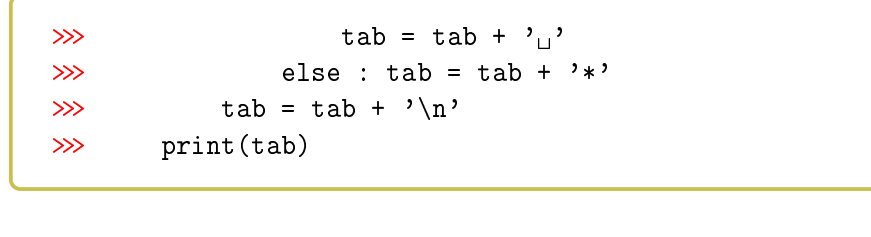

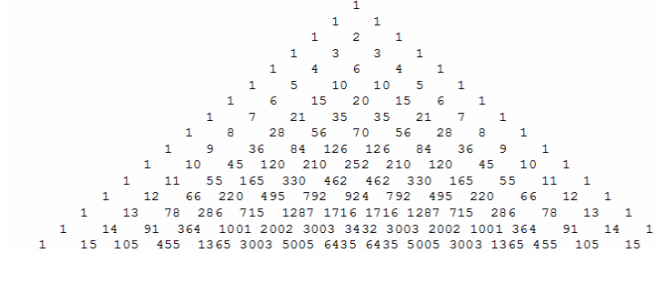

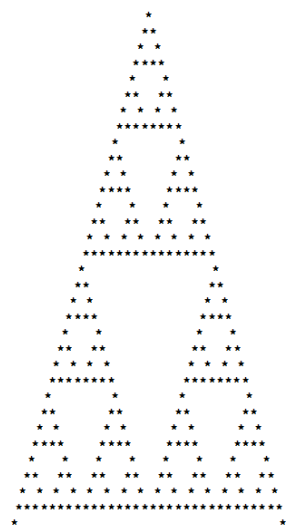